**Scraper Production Formulas...** 1/12

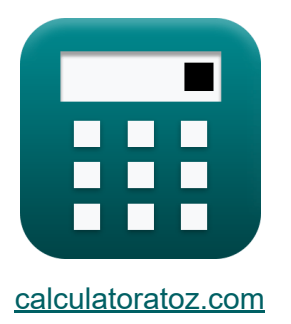

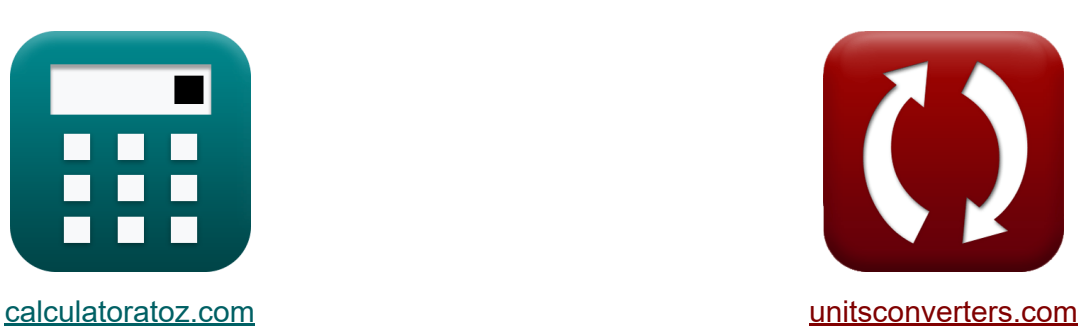

# **Schaberproduktion Formeln**

Beispiele!

[Rechner!](https://www.calculatoratoz.com/de) Beispiele! [Konvertierungen!](https://www.unitsconverters.com/de)

Lesezeichen **[calculatoratoz.com](https://www.calculatoratoz.com/de)**, **[unitsconverters.com](https://www.unitsconverters.com/de)**

Größte Abdeckung von Rechnern und wächst - **30.000+ Rechner!** Rechnen Sie mit einer anderen Einheit für jede Variable - **Eingebaute Einheitenumrechnung!**

Größte Sammlung von Maßen und Einheiten - **250+ Messungen!**

Fühlen Sie sich frei, dieses Dokument mit Ihren Freunden zu TEILEN!

*[Bitte hinterlassen Sie hier Ihr Rückkoppelung...](https://docs.google.com/forms/d/e/1FAIpQLSf4b4wDgl-KBPJGChMJCxFlqrHvFdmw4Z8WHDP7MoWEdk8QOw/viewform?usp=pp_url&entry.1491156970=Schaberproduktion%20Formeln)*

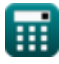

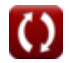

## **Liste von 25 Schaberproduktion Formeln**

### **Schaberproduktion**

**1) Abstreifer-Zykluszeit bei gegebener Anzahl von Abstreifern, die der Schieber laden kann**

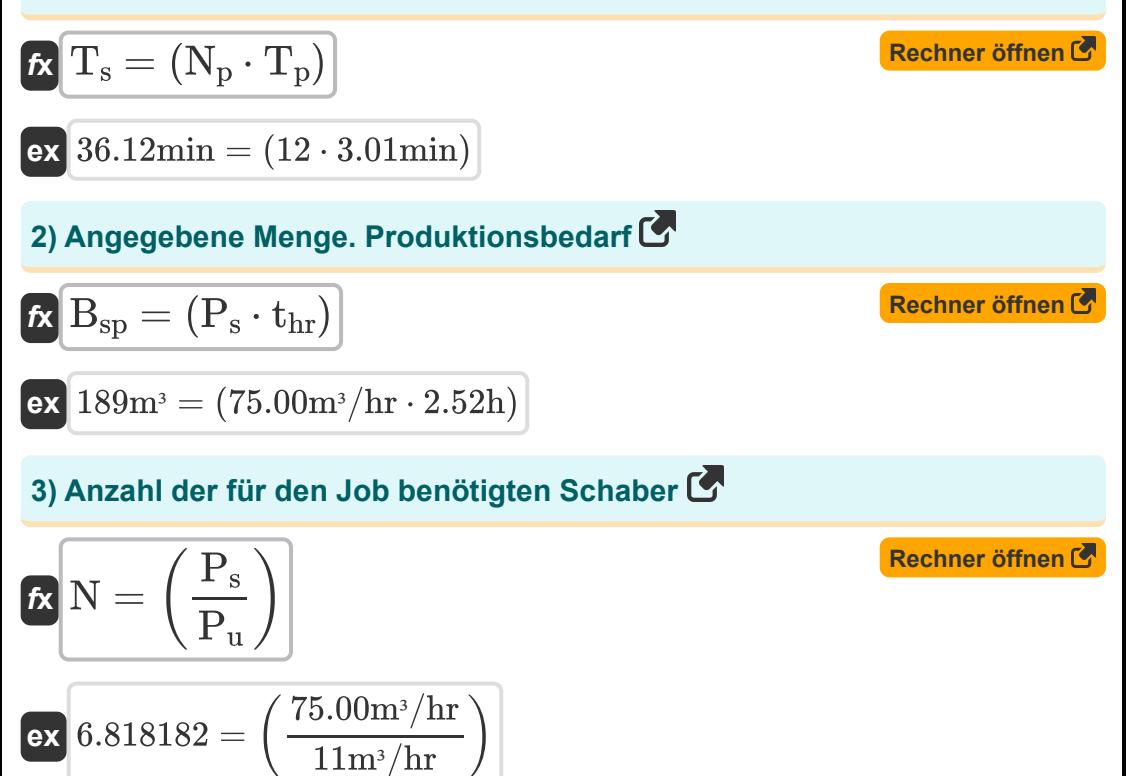

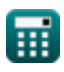

**Scraper Production Formulas...** 3/12

### **4) Anzahl der Schaber, die der Schieber laden kann**

| $K$                                                                      | $N_p = \left(\frac{T_s}{T_p}\right)$                                         | Rechner $\vec{v}$ from $\vec{C}$ |
|--------------------------------------------------------------------------|------------------------------------------------------------------------------|----------------------------------|
| $ex$                                                                     | 2.392027 = $\left(\frac{7.2 \text{min}}{3.01 \text{min}}\right)$             |                                  |
| 5) Arbeitszeit anglesichts der erforderlichen Produktion                 |                                                                              |                                  |
| $K$                                                                      | $t_{\text{hr}} = \left(\frac{B_{\text{sp}}}{P_s}\right)$                     |                                  |
| $ex$                                                                     | 2.453333h = $\left(\frac{184 \text{m}^3}{75.00 \text{m}^3/\text{hr}}\right)$ |                                  |
| 6) Arbeitszeit bei Fahrenheit pro Stunde für den Schrottaushub           |                                                                              |                                  |
| $x_{\text{Rechner}} = \frac{184 \text{m}^3}{15.00 \text{m}^3/\text{hr}}$ |                                                                              |                                  |

$$
\boldsymbol{t}\mathbf{x}\big[\mathbf{W}_{\mathrm{T}}=(\mathbf{f}\cdot\mathbf{C}_{\mathrm{t}})\big]
$$

$$
\boxed{\text{ex}}{24} = (4 \text{rev/h} \cdot 6 \text{h})
$$

#### **7) Bank oder Menge des produzierten Schrotts**

$$
\mathbf{R} = \left(\frac{W_{load}}{\rho_m}\right)
$$
\nRechner  $\text{offnen } \mathbf{S}$ 

\nex  $9.4 \text{m}^3 = \left(\frac{10.34 \text{kg}}{1.1 \text{kg/m}^3}\right)$ 

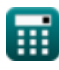

**Scraper Production Formulas...** 4/12

#### **8) Belastung bei gegebener Schrottproduktion durch Maschinen**

$$
\mathbf{f} \mathbf{x} \left[ \mathbf{L} = \left( \frac{\mathbf{P}_s}{\mathbf{f}} \right) \right]
$$

$$
\textbf{ex}\left[18.75\text{m}^3=\left(\frac{75.00\text{m}^3/\text{hr}}{4\text{rev/h}}\right)\right]
$$

#### **9) Dichte des Materials bei der Menge des produzierten Schrotts**

$$
\begin{aligned} \mathbf{\hat{r}} & \mathbf{\hat{p}}_{\mathrm{m}} = \left(\frac{\mathrm{W}_{\mathrm{load}}}{\mathrm{B}}\right) \\ \mathbf{ex} & \mathbf{1.055102 \mathrm{kg}/\mathrm{m}^3} = \left(\frac{10.34 \mathrm{kg}}{9.8 \mathrm{m}^3}\right) \end{aligned}
$$

#### **10) Erforderliche Produktion angesichts der Anzahl der für den Auftrag benötigten Schaber**

$$
\boldsymbol{\overline{\kappa}}\,\overline{\boldsymbol{\mathrm{P}}_\mathrm{s}=\boldsymbol{\mathrm{N}}_\mathrm{s}\cdot\boldsymbol{\mathrm{P}}_\mathrm{u}}
$$

**[Rechner öffnen](https://www.calculatoratoz.com/de/production-required-given-number-of-scrapers-needed-for-job-calculator/Calc-8562)** 

**[Rechner öffnen](https://www.calculatoratoz.com/de/production-required-to-determine-number-of-scrapers-calculator/Calc-8557)** 

**[Rechner öffnen](https://www.calculatoratoz.com/de/density-of-material-given-quantity-of-scrap-produced-calculator/Calc-8555)** 

$$
\overline{\textrm{ex}}^{77\textrm{m}^3/\textrm{hr}} = 7.0 \cdot 11\textrm{m}^3/\textrm{hr}
$$

#### **11) Erforderliche Produktion zur Bestimmung der Anzahl der Abstreifer**

$$
\begin{aligned} \mathbf{\hat{r}} \mathbf{P_s} &= \left(\frac{B_{sp}}{t_{hr}}\right) \\ \mathbf{ex} 73.01587 \mathrm{m}^3/\mathrm{hr} &= \left(\frac{184 \mathrm{m}^3}{2.52 \mathrm{h}}\right) \end{aligned}
$$

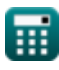

#### **12) Fahrten pro Stunde bei der Schrottproduktion durch Maschinen**

$$
\mathbf{f} = \left(\frac{P_s}{L}\right)
$$

$$
\textbf{ex } \boxed{4.120879 \text{rev/h} = \left(\frac{75.00 \text{m}^3/\text{hr}}{18.2 \text{m}^3}\right)}
$$

### **13) Fahrten pro Stunde für den Schrottaushub**

$$
\kappa \mathbf{f} = \left(\frac{\mathbf{W}_{\mathrm{T}}}{\mathbf{C}_{\mathrm{t}}}\right)
$$
  
ex  $3.8 \text{rev/h} = \left(\frac{22.8}{6 \text{h}}\right)$ 

**14) Geschwindigkeit beim Hin- und Rücktransport in Kilometer pro Stunde beivariabler Zeit** 

$$
\kappa S_{\rm kmph} = \frac{\rm h_m + R_{\rm meter}}{16.7 \cdot \rm T_v}
$$

 $\boxed{\textbf{ex}}$  0.141737km/h =  $49\rm m$  $16.7 \cdot 0.2$ min

**[Rechner öffnen](https://www.calculatoratoz.com/de/speed-at-haul-and-return-in-kilometer-per-hour-given-variable-time-calculator/Calc-8859)** 

#### **15) Geschwindigkeit beim Hin- und Rücktransport in Meilen pro Stunde bei variabler Zeit**

| $f_{\mathbf{X}}\left(S_{\mathrm{mph}}=\frac{H_{\mathrm{ft}}+R_{\mathrm{ft}}}{88\cdot T_{\mathrm{v}}}\right)$  | Rechner $\ddot{\theta}$ |
|----------------------------------------------------------------------------------------------------|-------------------------|
| $f_{\mathbf{X}}\left(S_{\mathrm{mph}}=\frac{66.92\mathrm{ft}+3.3\mathrm{ft}}{88\cdot 0.2\mathrm{min}}\right)$ | Rechner $\ddot{\theta}$ |
| $f_{\mathbf{X}}\left(W_{\mathrm{load}}=(B\cdot\rho_{\mathrm{m}})\right)$                                      | Rechner $\ddot{\theta}$ |
| $f_{\mathbf{X}}\left(W_{\mathrm{load}}=(B\cdot\rho_{\mathrm{m}})\right)$                                      | Rechner $\ddot{\theta}$ |
| $f_{\mathbf{X}}\left(P_{\mathrm{s}}=(9.8\mathrm{m}^3\cdot1.1\mathrm{kg/m}^3)\right)$                          |                         |
| $f_{\mathbf{X}}\left(P_{\mathrm{s}}=(L\cdot f)\right)$                                                        | Rechner $\ddot{\theta}$ |
| $f_{\mathbf{X}}\left(P_{\mathrm{s}}=(L\cdot f)\right)$                                                        | Rechner $\ddot{\theta}$ |
| $f_{\mathbf{X}}\left(P_{\mathrm{u}}=\left(\frac{P}{N}\right)\right)$                                          | Rechner $\ddot{\theta}$ |

$$
\exp\left[2.477612 m^{\text{s}}/\text{hr}=\left(\frac{4.98 \text{m}^{\text{s}}/\text{hr}}{2.01}\right)\right]
$$

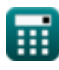

#### **19) Pusher-Zykluszeit bei gegebener Anzahl von Schabern, die der Pusher laden kann**

$$
T_{p} = \left(\frac{T_{s}}{N_{p}}\right)
$$
\n  
\n**ex** 0.6min =  $\left(\frac{7.2\text{min}}{12}\right)$   
\n  
\n**20) Ricklaufstrecke in Fuß bei variabler Zeit**  
\n**Ex**  $R_{ft} = (T_{v} \cdot 88 \cdot S_{mph}) - H_{ft}$   
\n**ex** 2.776ft = (0.2min \cdot 88 \cdot 0.045mi/h) – 66.92ft  
\n  
\n**21) Ricklaufstrecke in Meter bei variabler Zeit**  
\n  
\n**22) Takeker** =  $(T_{v} \cdot 16.7 \cdot S_{kmph}) - h_{m}$   
\n  
\n**23) Transportentfernung in Fuß bei variabler Zeit**  
\n  
\n**24**  
\n**25**  
\n**26**  
\n**27**  
\n**28**  
\n**29**  
\n**20**  
\n**21**  
\n**22**  
\n**23**  
\n**24**  
\n**24**  
\n**25**  
\n**26**  
\n**29**  
\n**20**  
\n**20**  
\n**21**  
\n**22**  
\n**23**  
\n**24**  
\n**24**  
\n**25**  
\n**26**  
\n**29**  
\n**20**  
\n**20**  
\n**21**  
\n**22**  
\n**23**  
\n**24**  
\n**24**  
\n**25**  
\n**26**  
\n**29**  
\n**20**  
\n**20**  
\n**21**  
\n**22**  
\n**23**  
\n**24**  
\n**24**  
\n**25**  
\n**26**  
\n**28**  
\n**29**  
\n**20**  
\n**20**  
\n

**24) Variable Zeit, wenn die Transport- und Rückstrecke in Fuß angegeben ist** 

$$
\kappa\boxed{\mathrm{T_v}=\frac{\mathrm{H_{ft}+R_{ft}}}{88\cdot\mathrm{S_{mph}}}}
$$

$$
\boxed{\textbf{ex}} 0.201504\text{min} = \frac{66.92 \text{ft} + 3.3 \text{ft}}{88 \cdot 0.045 \text{mi/h}}
$$

**25) Zykluszeit bei Fahrten pro Stunde für den Schrottaushub** 

$$
\begin{aligned} \mathbf{f} \mathbf{x} \begin{bmatrix} \mathbf{C_t} = \left(\frac{\mathbf{W_T}}{\mathbf{f}}\right) \end{bmatrix} \\ \mathbf{ex} \mathbf{5.7h} = \left(\frac{22.8}{4 \text{rev/h}}\right) \end{aligned}
$$

**[Rechner öffnen](https://www.calculatoratoz.com/de/cycle-time-given-trips-per-hour-for-excavating-scrap-calculator/Calc-8545)** 

**[Rechner öffnen](https://www.calculatoratoz.com/de/variable-time-when-haul-and-return-distance-is-in-feet-calculator/Calc-8851)** 

### **Verwendete Variablen**

- **B** Bank im Scraper *(Kubikmeter)*
- **Bsp** Bank in der Schaberproduktion *(Kubikmeter)*
- **C<sup>t</sup>** Zykluszeit *(Stunde)*
- **f** Fahrten pro Stunde *(Umdrehung pro Stunde)*
- **Hft** Transportentfernung in Fuß *(Versfuß)*
- **h<sup>m</sup>** Transportentfernung *(Meter)*  $\bullet$
- **L** Laden in der Scraper-Produktion *(Kubikmeter)*
- **N** Anzahl der Schaber
- **N<sup>p</sup>** Anzahl der Schaber und Drücker
- **N<sup>s</sup>** Anzahl der Schaber in der Schaberproduktion
- **P** Produktion erforderlich *(Kubikmeter pro Stunde)*
- **P<sup>s</sup>** Produktionsbedarf bei der Scraper-Produktion *(Kubikmeter pro Stunde)*
- **P<sup>u</sup>** Produktion pro Einheit *(Kubikmeter pro Stunde)*
- **Rft** Rücklaufstrecke in Fuß bei der Schaberproduktion *(Versfuß)*
- **Rmeter** Rückgabeentfernung in Metern *(Meter)*
- **Skmph** Geschwindigkeit in km/h in der Scraper-Produktion *(Kilometer / Stunde)*
- **Smph** Geschwindigkeit in Meilen pro Stunde bei der Scraper-Produktion *(Meile / Stunde)*
- **thr** Zeit in der Schaberproduktion in Stunden *(Stunde)*
- **T<sup>p</sup>** Pusher-Zykluszeit *(Minute)*
- **T<sup>s</sup>** Schaber-Zykluszeit *(Minute)*

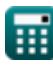

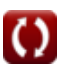

*Scraper Production Formulas...* 10/12

- **T<sup>v</sup>** Variable Zeit in der Schaberproduktion *(Minute)*
- **Wload** Gewicht des Ladungsschrotts *(Kilogramm)*
- **W<sup>T</sup>** Arbeitszeit in der Schaberproduktion
- **ρ<sup>m</sup>** Materialdichte bei der Schaberproduktion *(Kilogramm pro Kubikmeter)*

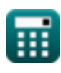

### **Konstanten, Funktionen, verwendete Messungen**

- Messung: **Länge** in Meter (m), Versfuß (ft) *Länge Einheitenumrechnung*
- Messung: **Gewicht** in Kilogramm (kg) *Gewicht Einheitenumrechnung*
- Messung: **Zeit** in Minute (min), Stunde (h) *Zeit Einheitenumrechnung*
- Messung: Volumen in Kubikmeter (m<sup>3</sup>) *Volumen Einheitenumrechnung*
- Messung: **Geschwindigkeit** in Kilometer / Stunde (km/h), Meile / Stunde (mi/h)

*Geschwindigkeit Einheitenumrechnung*

- Messung: **Frequenz** in Umdrehung pro Stunde (rev/h) *Frequenz Einheitenumrechnung*
- Messung: Volumenstrom in Kubikmeter pro Stunde (m<sup>3</sup>/hr) *Volumenstrom Einheitenumrechnung*
- Messung: Dichte in Kilogramm pro Kubikmeter (kg/m<sup>3</sup>) *Dichte Einheitenumrechnung*

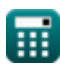

### **Überprüfen Sie andere Formellisten**

- **Tragfähigkeit für Streifenfundamente für C-Φ-Böden Formeln**
- **Tragfähigkeit bindiger Böden Formeln**
- **Tragfähigkeit nichtbindiger Böden Formeln**
- **Tragfähigkeit von Böden: Meyerhofs Analyse Formeln**
- **Fundamentstabilitätsanalyse Formeln**
- **Atterberggrenzen Formeln**
- **Tragfähigkeit des Bodens: Terzaghis Analyse Formeln**
- **Verdichtung des Bodens Formeln**
- **Erdbewegung Formeln**
- **Seitendruck für bindigen und nichtbindigen Boden Formeln Mindestfundamenttiefe nach**
	- **Rankine-Analyse Formeln**
- **Pfahlgründungen Formeln**
- **SchaberproduktionFormeln**
- **Vibrationskontrolle beim Strahlen Formeln**
- **Hohlraumverhältnis der Bodenprobe Formeln**
- **Wassergehalt des Bodens und verwandte Formeln Formeln**

Fühlen Sie sich frei, dieses Dokument mit Ihren Freunden zu TEILEN!

### **PDF Verfügbar in**

[English](https://www.calculatoratoz.com/PDF/Nodes/10650/Scraper-production-Formulas_en.PDF) [Spanish](https://www.calculatoratoz.com/PDF/Nodes/10650/Scraper-production-Formulas_es.PDF) [French](https://www.calculatoratoz.com/PDF/Nodes/10650/Scraper-production-Formulas_fr.PDF) [German](https://www.calculatoratoz.com/PDF/Nodes/10650/Scraper-production-Formulas_de.PDF) [Russian](https://www.calculatoratoz.com/PDF/Nodes/10650/Scraper-production-Formulas_ru.PDF) [Italian](https://www.calculatoratoz.com/PDF/Nodes/10650/Scraper-production-Formulas_it.PDF) [Portuguese](https://www.calculatoratoz.com/PDF/Nodes/10650/Scraper-production-Formulas_pt.PDF) [Polish](https://www.calculatoratoz.com/PDF/Nodes/10650/Scraper-production-Formulas_pl.PDF) [Dutch](https://www.calculatoratoz.com/PDF/Nodes/10650/Scraper-production-Formulas_nl.PDF)

*1/2/2024 | 4:30:11 PM UTC [Bitte hinterlassen Sie hier Ihr Rückkoppelung...](https://docs.google.com/forms/d/e/1FAIpQLSf4b4wDgl-KBPJGChMJCxFlqrHvFdmw4Z8WHDP7MoWEdk8QOw/viewform?usp=pp_url&entry.1491156970=Schaberproduktion%20Formeln)*

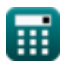